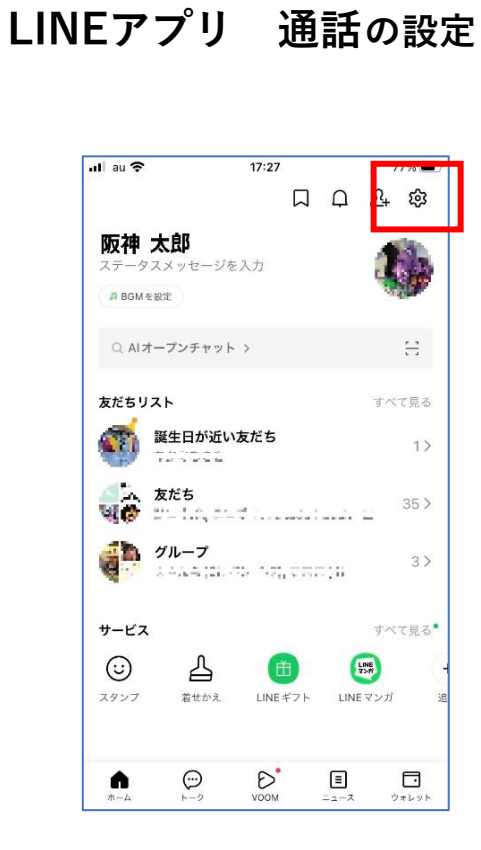

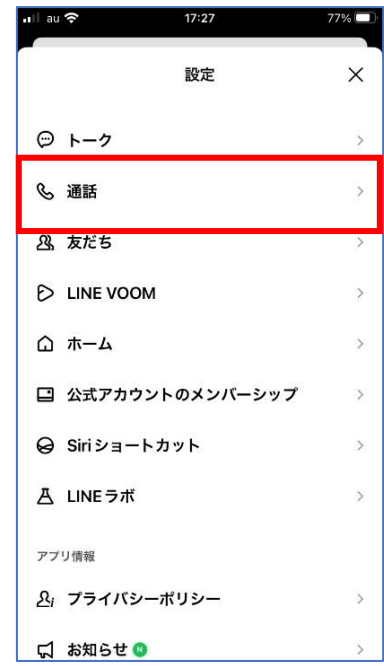

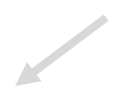

 $\longrightarrow$ 

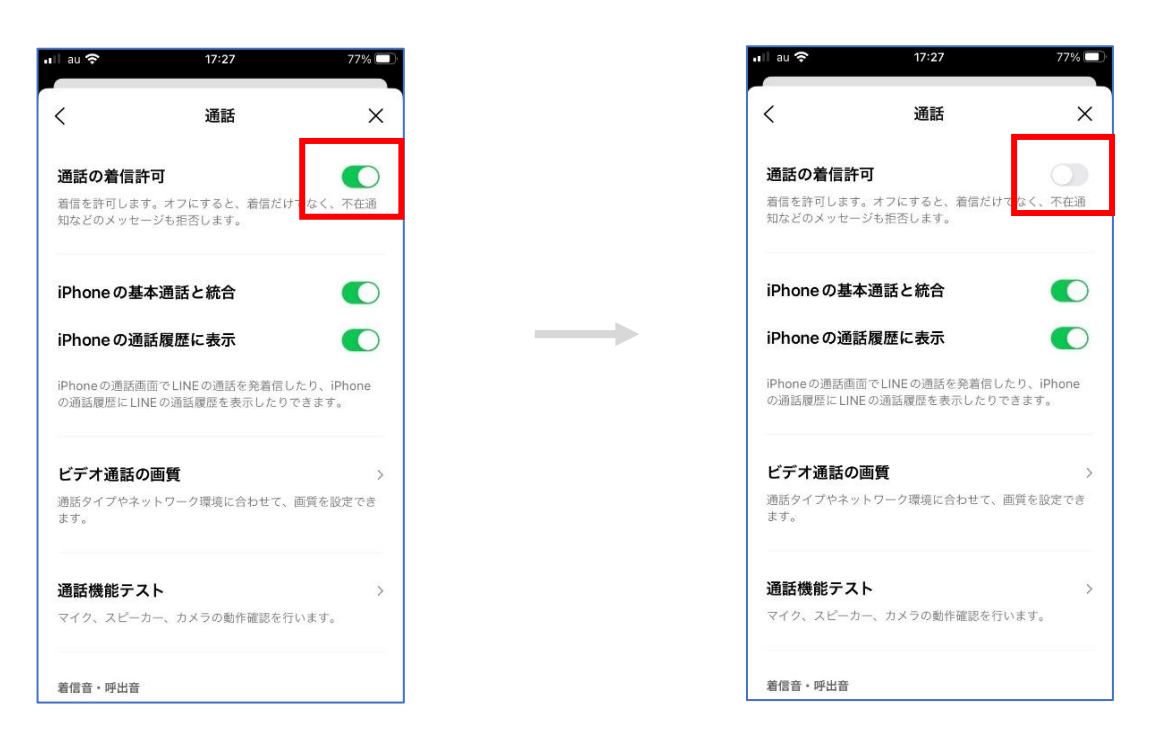

「通話の着信許可」をオフにして着信、メッセージを**拒否**にしてください。